## **QR Codes**

## Try a Quick Response Code Reader to easily link to information today!

Go to your App Store and select a free QR reader like this:

- Download to your phone
- Scan codes like this:

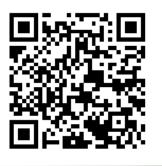

- Then read the information that's on your phone.
  It's that simple!
- Read about books
- Learn about VHS Media Center programs
- Connect with information that you need to know!